# Free epub Igcse xtreme papers 2013 2048 bible knowledge (Download Only)

## <u>Ancient and Indigenous Wisdom Traditions in African and Euro-</u> Asian Contexts

2024-08-01

this book brings attention to the understudied and often overlooked question of how curricula and classroom practices might inadvertently reproduce exclusionary discourses and narratives that omit or negate particular cultures histories and wisdom traditions with a focus on representations and classroom practices related especially to ancient and indigenous wisdom traditions and cultures it includes unique contributions from scholars studying these questions in various contexts the book offers a range of important studies from key african and euro asian contexts including afghanistan albania greece iran south africa sweden türkiye and zimbabwe the various chapter contributions address and discuss nuances of each of the contexts under study the contributions also help highlight some key commonalities across these contexts including how dominant discourses and various forces have historically shaped and continue to shape and reproduce such omissions misrepresentations and marginalization in addition to seeking to reconcile with some of these ancient and indigenous wisdom traditions and cultures the book charts a path forward towards more holistic analytical frameworks as well as more inclusive and balanced representations and classroom practices in these aforementioned geographic contexts and beyond it will appeal to scholars researchers undergraduate and graduate students with interests in indigenous education curriculum studies citizenship education history of education religion and educational policy

## **Directory of Publishing 2011**

2010-09-30

now in its 36th edition and compiled in association with the publishers association this is the most authoritative detailed trade directory available for the united kingdom and the republic of ireland listing over 900 book publishers comprehensive entries include where available full contact details including addresses and websites details of distribution and sales and marketing agents key personnel listing of main fields of activity information on annual turnover numbers of new titles and numbers of employees isbn prefixes including those for imprints and series details of trade association membership information on overseas representation details of associated and parent companies in addition to the detailed entries on publishers the directory offers in depth coverage of the wider uk book trade and lists organizations associated with the book trade packagers authors agents trade and allied associations and services the directory is also available to purchase as an online resource for more information and a free preview please visit continuumbooks com directoryofpublishing

# **Directory of Publishing 2011**

2010-12-02

comprehensive trade directory of the uk publishing industry and allied book trade suppliers associations and services

#### **Linux Bible 2009 Edition**

2009-04-27

as the ultimate resource on the basics of the linux desktops servers and programming tools this book is written by the ultimate author on all things linux this transition resource is ideal if you are making the move from windows or macintosh to using linux as your desktop system and explains the linux technology offers detailed installation instructions and includes step by step descriptions of key desktop and server components you ll relish the in depth descriptions that will help you choose the best linux distribution to suit your needs note cd rom dvd and other supplementary materials are not included as part of ebook file

# Fedora 9 and Red Hat Enterprise Linux Bible

2009-04-22

master the latest version of fedora and red hat enterprise linux with the step by step instructions and hands on advice in fedora 9 and red hat enterprise linux bible learn key system administration skills like setting users and automating system tasks understand the latest security issues and threats and gain confidence with using and customizing the desktop menus icons and window manager updated every six months to correspond with the

latest fedora release this book includes an official fedora 9 livecd so that you can practice your knowledge and improve your skills note cd rom dvd and other supplementary materials are not included as part of ebook file

## **Bible Society Record**

1868

#### Linux

2011-02

advance your understanding of the linux command line with this invaluable resource linux command line and shell scripting bible 4th edition is the newest installment in the indispensable series known to linux developers all over the world packed with concrete strategies and practical tips the latest edition includes brand new content covering understanding the shell writing simple script utilities producing database email scripts creating fun little shell scripts written by accomplished linux professionals christine bresnahan and richard blum linux command line and shell scripting bible 4th edition teaches readers the fundamentals and advanced topics necessary for a comprehensive understanding of shell scripting in linux the book is filled with real world examples and usable scripts helping readers navigate the challenging linux environment with ease and convenience the book is perfect for anyone who uses linux at home or in the office and will quickly find a place on every linux enthusiast s bookshelf

## **Subject Directory of Special Libraries and Information Centers**

1998

quickly learn how to use ubuntu the fastest growing linux distribution in a personal or enterprise environment whether you re a newcomer to linux or an experienced system administrator the ubuntu linux bible provides what you need to get the most out of one the world s top linux distributions clear step by step instructions cover everything from installing ubuntu and creating your desktop to writing shell scripts and setting up file sharing on your network this up to date guide covers the latest ubuntu release with long term support version 20 04 as well as the previous version throughout the book numerous examples figures and review questions with answers ensure that you will fully understand each key topic organized into four parts the book offers you the flexibility to master the basics in the getting started with ubuntu linux section or to skip directly to more advanced tasks ubuntu for desktop users shows you how to setup email surf the web play games and create and publish documents spreadsheets and presentations ubuntu for system administrators covers user administration system backup device management network configuration and other fundamentals of linux administration the book s final section configuring servers on ubuntu teaches you to use ubuntu to support network servers for the web e mail print services networked file sharing dhcp network address management and dns network name address resolution this comprehensive easy to use guide will help you install ubuntu and create the perfect linux desktop use the wide variety of software included with ubuntu linux stay up to date on recent changes and new versions of ubuntu create and edit graphics and work with consumer iot electronic devices add printers disks and other devices to your system configure core network services and administer ubuntu systems ubuntu linux bible is a must have for anyone looking for an accessible step by step tutorial on this hugely popular linux operating system

# **Linux Command Line and Shell Scripting Bible**

2020-12-08

| 00000000000000000000000000000000000000                     |
|------------------------------------------------------------|
| 0000000 000000000000000000000000000000                     |
| 000000                                                     |
| youtube miomio etc abematv tver                            |
| 0000 000000000 0000000000 0000000000 0000                  |
| aaaaaaa aa aa aa webaaaaaaaaaaaa a3a aaaaaaaaaa aaaaaaaaaa |

#### **Ubuntu Linux Bible**

offering clear and informative explanations from notable prophecy experts a user friendly guide sheds light on a wide range of issues in bible prophecy including the signs preceding jesus s second coming daniel s prophecies about the antichrist tribulation and the world s kingdoms and the interpretation of the book of revelation

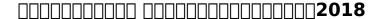

2018-02-15

the most up to date guide on the latest version of linux linux is an excellent low cost alternative to more expensive operating systems and its popularity continues to remain on the rise this comprehensive resource offers more than 100 pages of the most sought after linux commands provides new tutorial chapters aimed specifically at windows desktop users and windows administrators and includes a new chapter on using linux on gadgets you ll get up to speed with linux so that you can install secure fully functioning linux server systems shows you what linux is capable of how to install it how to make the most of its features and ways to make use of its commands provides step by step instructions for transitioning to linux and explains how to choose which distribution is right for you find and use the applications you need set up the desktop to be the way you like it and more walks you through transferring your stuff music documents and images from windows to linux whether you re making the transition from windows or macintosh and need to choose which distribution is right for you or you are already savvy with linux and need a thoroughly up to date guide on its newest features linux bible 2011 edition is a must have

## The Popular Bible Prophecy Commentary

2007-02-01

make bible study a part of your daily life with the thorough yet easy to read commentary that turns complicated theology into practical understanding the second edition of believer s bible commentary is a one volume guide that helps the average reader develop basic knowledge of the bible this commentary written by the late william macdonald explores the deeper meanings of every biblical book and tackles controversial issues from a theologically conservative standpoint while also presenting alternative views serving as a friendly introduction to bible study believer s bible commentary gives clarity and context to scripture in easy to understand language features introductions notes and bibliographies for each book of the bible a balanced approach to linguistic studies and useful application comments on the text are augmented by practical applications of spiritual truths and by a study of typology where appropriate colorful maps of the holy land and other useful study helps can be used with any bible translation but is best used with the new king james version

#### **Linux Bible 2011 Edition**

2010-12-17

take years off your keepsake photos or enhance the current ones with photoshop cs3 s powerful tools and the expert techniques and tips you II find in this comprehensive guide using step by step instructions and over 500 pages of full color examples this book shows you how to clone blend layers add contrast reduce glare soften wrinkles rescue torn photos and more from portraits to landscapes to architectural masterpieces fine tune your favorites with this expert guide

# **Digest of Educational Statistics**

2012

the digital photographer s workflow is divided into two distinct parts the production workflow and the creative workflow the production workflow is used to import and organize large numbers of images and prepare them for presentation via proof printing or slideshow increasingly photographers are turning to adobe s acclaimed new lightroom software to manage this part of the workflow after the best images are identified photographers move to the second part of the workflow the creative workflow to fine tune special images using a variety of advanced digital tools so that the creative vision is realized an overwhelming majority of digital photographers use photoshop for this advanced editing adobe photoshop lightroom photoshop workflow bible effectively guides digital photographers through both parts of this process author mark fitzgerald an adobe certified expert and adobe certified instructor in photoshop cs3 offers readers a clear path to using both lightroom 2 and photoshop cs3 to create a complete digital workflow fitzgerald uses tips tricks and step by step directions to demonstrate how to integrate these two powerful programs to optimize image management and create stunning images the first part of this book is dedicated to offering an overview of the complete workflow clearly defining the purpose

of both photoshop and lightroom within a photographer s workflow and explaining the basics of image files and how to organize them the second part delves into using lightroom to manage the production workflow it begins with an in depth look at the lightroom workspace and how images are imported into it photographers are then guided through organizing images within lightroom processing photos sharing photos with others in a variety of formats and creating files to use outside of lightroom finally the workflow is put into action by demonstrating how a wildlife photographer used lightroom in the field while photographing migrating polar bears in the arctic the third part focuses on photoshop and the creative workflow starting with opening files in photoshop as well as suggesting when and how photographers should be utilizing bridge and adobe camera raw a review of the photoshop workspace is followed by information on adjusting tonality and color with a wide variety of tools and working with layers part four moves into more advanced photoshop tools and techniques such as selections layer masks and using photoshop's retouching tools there is also a discussion on the nuances of using photoshop and lightroom together and how to use photoshop actions in lightroom part five focuses on putting all of the pieces together to create the complete creative workflow with photoshop it begins with a discussion for creating strategies for success the author then moves on to how to solve special portrait retouching problems and how to add creative finishing touches then fitzgerald demonstrates the entire process with a downloadable practice file so you can follow along and practice your newly learned skills

#### **Believer's Bible Commentary**

2016-08-16

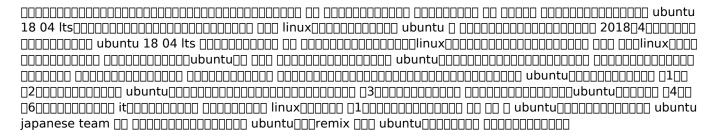

#### Moafrika

2006

the complete topical guide to the bible provides scripture references definitions and cross references for the study of the bible by topic the topical approach differs significantly from the lexical approach of a concordance and a topical guide is an essential supplement to a concordance while a concordance is limited to the connection of biblical passages in which the same word appears the topical approach identifies and connects all of the underlying concepts related to a topic a concordance would not yield john 3 16 for a study of grace because the word grace does not appear in the verse but the complete topical guide to the bible includes john 3 16 for grace because it s an essential verse on the topic the topics in this resource include biblical doctrinal and historical subjects and they are organized into nine major categories god jesus christ the holy spirit creation humanity sin and salvation god s people the life of the believer and the last things in addition to the great themes of the biblical message practical issues of christian living are also included

# **Photoshop CS3 Restoration and Retouching Bible**

2008-03-17

an easy to learn easy to use tool for in depth bible study beloved and acclaimed for more than five generations the thompson chain reference bible is unparalleled in its ability to enrich personal devotions topical study and sermon preparation this unique reference bible enables you to search the breadth of scripture s teachings on thousands of topics and allows you to follow those topics throughout the entire bible with over 100 000 references covering over 8 000 topics the chain reference system is an ideal tool for comprehensive topical study the thompson chain reference bible also offers a library of additional study resources that allows readers to interpret the bible using related scripture passages rather than consulting a commentary the niv thompson chain reference bible is printed in zondervan s exclusive niv comfort print typeface for easy reading expertly designed specifically to be used for the new international version niv text comfort print offers an easier reading experience that complements the most widely read modern english bible translation it also features a fresh two color design that preserves the original look of the chain reference system while making each page cleaner and easier to read features complete text of the accurate readable and clear new international version niv easy to understand chain reference system with over 100 000 references alphabetical and numerical indexes highlight

study materials for over 8 000 topics each with its own topic number for exhaustive topical study an extensive study resource section includes biographical sketches illustrated studies of the bible a concordance bible harmonies and many other helpful study tools fresh two color page design 66 book introductions 16 page full color map section with map index words of jesus in red

## Adobe Photoshop Lightroom and Photoshop Workflow Bible

2013-05-06

suse is the leading linux distribution in europe with a strong enterprise presence and reputation as the most secure linux distribution written by two suse insiders this book explains the best way to carry out a task while making full use of suse s configuration utilities and unique yast modules offers unique information not found anywhere else on the latest suse editions including enterprise server professional for home users and developers standard server and desktop enterprise desktop dvd includes the fall 2004 release of the suse personal edition a 29 95 value

#### 

2018-07-30

includes new coverage of novell linux desktop and open enterprise server novell s traditional environment running on suse with information on yast management tools and the openexchange e mail server introduces basic linux methodologies including partitions filesystems filesystem layout and more covers the suse system command line programs implementing online services and using suse business tools in the enterprise setting features a section devoted to end user needs also covers virtualization including dosemu wine crossover office uml xen and vmware expanded coverage of suse with sendmail cups ldap and more companion dvd includes the suse linux distribution

## The Complete Topical Guide to the Bible

2017-05-02

presenting updated coverage of opensuse 11 0 and suse linux enterprise server 11 0 this reference is written by novell insiders and boasts the most up to date information available topics covered include the opensuse project command line programs and implementing online services virtualization kernel updates enterprise architecture and more reviews linux fundamentals such as methodologies partitions and file system and features a new section devoted entirely to end user needs the dvd includes the opensuse 11 0

# NIV, Thompson Chain-Reference Bible

2022-06-07

your ultimate guide to pentesting with kali linux kali is a popular and powerful linux distribution used by cybersecurity professionals around the world penetration testers must master kali s varied library of tools to be effective at their work the kali linux penetration testing bible is the hands on and methodology guide for pentesting with kali you II discover everything you need to know about the tools and techniques hackers use to gain access to systems like yours so you can erect reliable defenses for your virtual assets whether you re new to the field or an established pentester you II find what you need in this comprehensive guide build a modern dockerized environment discover the fundamentals of the bash language in linux use a variety of effective techniques to find vulnerabilities osint network scan and more analyze your findings and identify false positives and uncover advanced subjects like buffer overflow lateral movement and privilege escalation apply practical and efficient pentesting workflows learn about modern application security secure sdlc automate your penetration testing with python

#### **SUSE Linux 9 Bible**

2005-01-05

the industry favorite linux guide linux bible 10th edition is the ultimate hands on linux user guide whether you re a true beginner or a more advanced user navigating recent changes this updated tenth edition covers the latest versions of red hat enterprise linux rhel 8 fedora 30 and ubuntu 18 04 lts it includes information on cloud computing with new guidance on containerization ansible automation and kubernetes and openshift with a

focus on rhel 8 this new edition teaches techniques for managing storage users and security while emphasizing simplified administrative techniques with cockpit written by a red hat expert this book provides the clear explanations and step by step instructions that demystify linux and bring the new features seamlessly into your workflow this useful guide assumes a base of little or no linux knowledge and takes you step by step through what you need to know to get the job done get linux up and running quickly master basic operations and tackle more advanced tasks get up to date on the recent changes to linux server system management bring linux to the cloud using openstack and cloudforms simplified linux administration through the cockpit interface automated linux deployment with ansible learn to navigate linux with amazon aws google gce and microsofr azure cloud services linux bible 10th edition is the one resource you need and provides the hands on training that gets you on track in a flash

#### SUSE Linux 10 Bible

2006-04-04

the definitive guide to the basics of one of the most popular operating systems in the world whether you re a first time linux user or you re migrating from another operating system this book is an ideal introductory guide for getting comfortable with the building block nature of linux written by bestselling author christopher negus this guide is packed with in depth descriptions on the basics of linux desktops servers and programming tools and gets you up to speed on all the new and exciting features of the newest version linux 2010 negus walks you through transitioning from windows or mac and helps you find the linux distribution that best meets your needs you ll explore more than 18 linux distributions including the latest versions of ubuntu fedora debian opensuse slackware knoppix gentoo mandriva slax and more plus you ll discover how to set up secure fully functioning linux server systems and get up to date installation advice topics covered getting off the ground with linux running a linux desktop learning system administration skills setting up linux servers choosing and installing different linux distributions programming in linux linux bible 2010 edition walks you through the details of the various linux distributions and updates you on the latest networking desktop and server enhancements note cd rom dvd and other supplementary materials are not included as part of ebook file

## OpenSUSE 11.0 and SUSE Linux Enterprise Server Bible

2011-03-21

compiled by one of america's leading windows experts this guide to windows 3 1 is the most successful computer product in pc history it's a wall to wall compendium of tips tricks warnings shortcuts reviews and resources that will inform entertain and empower users of every ability level from novice to wizard

# **Bible Society record**

1868

the detailed installation instructions and step by step descriptions of key desktop and server compenents in this book help new linux users get up and running immediately

# **Kali Linux Penetration Testing Bible**

2021-04-26

## Catalog o lyfrau Cymraeg a llyfrau a argraffwyd yng Nghymru, 1546-1820

1987

you already know your way around photoshop you want to focus on creative expression and that s what you II find in this streamlined lavishly illsutrated volume coverage includes explore new ways to adjust and enhance color use retouching and color adjustment techniques to correct seemingly impossible to fix images gain control over digital camera images with photoshop s enhanced camera raw capabilities manage your work more efficiently with actions batch processing and the new adobe bridge and master complex filter techniques and create your own custom filter

## Ward's Business Directory of Major U.S. Private Companies

1986

the popular macintosh bible has been redesigned inside and out a fresh and lively new crew of editors supplies the authoritative information readers need to choose the right mac make their systems purr and get the most from the latest products and applications

#### **Linux Bible**

2020-06-08

an easy to learn easy to use tool for in depth bible study beloved and acclaimed for more than five generations the thompson chain reference bible is unparalleled in its ability to enrich personal devotions topical study and sermon preparation this unique reference bible enables you to search the breadth of scripture's teachings on thousands of topics and allows you to follow those topics throughout the entire bible with over 100 000 references covering over 8 000 topics the chain reference system is an ideal tool for comprehensive topical study the thompson chain reference bible also offers a library of additional study resources that allows readers to interpret the bible using related scripture passages rather than consulting a commentary the kjv thompson chain reference bible features a fresh two color design that preserves the original look of the chain reference system while making each page cleaner and easier to read features complete text of the king james version kjv easy to understand chain reference system with over 100 000 references alphabetical and numerical indexes highlight study materials for over 8 000 topics each with its own topic number for exhaustive topical study an extensive study resource section includes biographical sketches illustrated studies of the bible a concordance bible harmonies and many other helpful study tools fresh two color page design 66 book introductions 16 page full color map section with map index words of jesus in red

#### **Linux Bible 2010 Edition**

2010-06-03

The Windows 3.1 Bible

1993

Law Books, 1876-1981

1981

# A History of the Baptists in Maine

1845

# The New People's Cyclopedia of Universal Knowledge

1889

#### **Linux Bible**

2005-02-04

# The Lincoln Library of Essential Information

1967

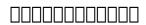

2016-03-02

# Photoshop CS2 Bible

2005-08-05

# The Macintosh Bible

1994

# KJV, Thompson Chain-Reference Bible

2022-11-01

- electrophysiology lab policy and procedure manual Copy
- kitsch oggi il kitsch ediz illustrata Full PDF
- i I ship structure committee Full PDF
- digital systems design using vhdl Copy
- the seven laws of seduction how to attract beautiful women and enjoy a supercharged sex life (PDF)
- hungerford algebra solutions chapter 2 [PDF]
- gross anatomy of the brain and cranial nerves exercise 14 answers [PDF]
- ashok leyland dost price in nepal Copy
- volkswagen turbo diesel engine (Download Only)
- test medicina san raffaele 2014 (Read Only)
- exampler question papers fo geography 2014 caps (Download Only)
- parker smith electrical engineering (Read Only)
- overhead traveling crane material handling machines Full PDF
- physical chemistry laidler solutions manual iscuk (Read Only)
- i c engine (Read Only)
- business research methods uma sekaran 6th edition .pdf
- international business transactions in a nutshell 9th in a nutshell west publishing west nutshell nutshells (Download Only)
- la questione meridionale (PDF)
- se no che gente saremmo il cammeo .pdf
- weaving it together 4 third edition student Full PDF
- naval shiphandling 4th edition (2023)
- from brokenness to community harold m wit lectures .pdf
- honda nsr 125 manual (Download Only)
- Copy
- gas dynamics solution manual john (PDF)
- invincible ark royal 12 .pdf
- attack on titan 25 .pdf